### **RANCANG BANGUN SISTEM INFORMASI TAGIHAN BIAYA**

#### **PENDIDIKAN PADA SMK BINA MANAJEMEN**

## **JAKARTA TIMUR**

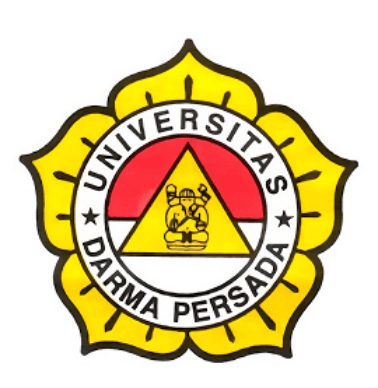

Oleh

**Nikita Aulia**

**2019240023**

#### **PROGRAM STUDI SISTEM INFORMASI**

## **FAKULTAS TEKNIK**

#### **UNIVERSITAS DARMA PERSADA**

## **JAKARTA**

**2023**

## **LEMBAR PERSETUJUAN SKRIPSI**

Skripsi yang berjudul:

# <span id="page-1-0"></span>RANCANG BANGUN SISTEM INFORMASI TAGIHAN BIAYA PENDIDIKAN PADA SMK BINA MANAJEMEN

## **JAKARTA TIMUR**

Telah disetujui dan disahkan serta diizinkan untuk dipresentasikan pada Sidang Tugas Akhir Program Strata Satu (S1) untuk Program Studi Sistem Informasi pada Semester Genap Tahun Ajaran 2022/2023.

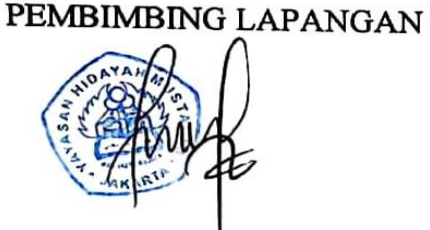

DOSEN PEMBIMBING SKRIPSI

5 00 9/3/23

**Nafiha Noor Bella Sintya** 

Endang Ayu Susilawati, ST., MMSI

NIDN: 0408047604

KETUA PROGRAM STUDI **SISTEM INFORMASI ANTIFICIAL AND COMPOSITION** Eka Yuni Astyly, S.Kom., MMSI NIDN. 0301067502

## <span id="page-2-0"></span>LEMBAR PERNYATAAN KEASLIAN SKRIPSI

Skripsi Sarjana yang berjudul:

## RANCANG BANGUN SISTEM INFORMASI TAGIHAN BIAYA **PENDIDIKAN**

#### PADA SMK BINA MANAJEMEN JAKARTA TIMUR

Merupakan karya ilmiah yang saya susun dibawah bimbingan Ibu Endang Ayu Susilawati. ST., MMSI tidak merupakan jiplakan Skripsi Sarjana atau karya orang lain, sebagian atau seluruhnya dan isinya menjadi tanggung jawab saya sendiri.

Persyaratan ini saya buat dengan sesungguhnya.

Jal-ar Moret 2023 **CX323721401** ikita Aulia)

## **LEMBAR PENGESAHAN SKRIPSI**

<span id="page-3-0"></span>Skripsi ini diajukan oleh:

Nama : Nikita Aulia

**NIM** : 2019240023

Program Studi: Sistem Informasi

Judul Skripsi : Rancang Bangun Sistem Informasi Tagihan Biaya Pendidikan Pada SMK Bina Manajemen Jakarta Timur

Telah berhasil dipertahankan dihadapan Dewan Penguji dan diterima sebagai bagian persyaratan yang diperlukan untuk memperoleh Strata Satu (S1) pada Program Studi Sistem Informasi, Fakultas Teknik, Universitas Darma Persada.

#### **DEWAN PENGUJI**

- Pembimbing : Endang Ayu Susilawati, S.T., M.MSI
- : Nur Syamsiyah, S.T., M.T.I. Penguji I

Penguji II : Eva Novianti, S.Kom, M.MSI

: Mira Febriana Sesunan, S.Kom., M.Cs. Penguji III

L 4 krz3  $\theta^*$ 

Ditetapkan di: Jakarta

: 17 Februari 2023 Tanggal

## <span id="page-4-0"></span>LEMBAR PERNYATAAN PERSETUJUAN PUBLIKASI KARYA ILMIAH UNTUK KEPENTINGAN AKADEMIS

Sebagai sivitas akademik Universitas Darma Persada, saya yang bertandatangan dibawah ini:

Nama : Nikita Aulia **NIM** 2019240023 Program Studi: Sistem Informasi **Fakultas** : Teknik Karya : Skripsi

Demi pengembangan ilmu pengetahuan, menyetujui untuk memberikan kepada Universitas Darma Persada Hak Bebas Royalti Noneksklusif (Non-exclusive Royalty-Free Right) atas karya ilmiah saya yang berjudul:

## RANCANG BANGUN SISTEM INFORMASI TAGIHAN BIAYA PENDIDIKAN PADA SMK BINA MANAJEMEN JAKARTA TIMUR

Beserta perangkat yang ada (jika diperlukan), dengan Hak Bebas Royalti Noneksklusif ini, Universitas Darma Persada berhak menyimpan, mengalihmedia/formatkan, mengelola dalam bentuk pangkalan data (database), merawat, dan mempublikasikan tugas akhir saya tanpa meminta izin dari saya selama tetap mencantumkan nama saya sebagai penulis/pencipta dan sebagi pemilik Hak Cipta.

Demikian pernyataan ini saya buat dengan sebenarnya.

Dibuat di: Jakarta Pada tanggal: 17 Februari 2023 Yang menyatakan

(Nikita Aulia)

#### **KATA PENGANTAR**

<span id="page-5-0"></span>Puji Syukur, Alhamdulillah senantiasa tercurahkan ke hadirat Allah SWT., yang telah melimpahkan rahmat dan karunia-Nya, sehingga pada akhirnya penulis dapat menyelesaikan tugas ini dengan sebaik-baiknya. Adapun judul Skripsi yang penulis ambil adalah sebagai berikut:

#### **RANCANG BANGUN SISTEM INFORMASI TAGIHAN BIAYA**

#### **PENDIDIKAN PADA SMK BINA MANAJEMEN JAKARTA TIMUR**

Tujuan penulisan Skripsi ini dibuat sebagai salah satu syarat kelulusan pada Program Strata satu (S1) untuk Program Studi Sistem Informasi Fakultas Teknik Universitas Darma Persada.

Sebagai materi penulisan yang berdasarkan hasil penelitian, observasi, wawancara dan beberapa sumber sebagai acuan penulisan Skripsi ini. Penulis menyadari bahwa tanpa bimbingan dan dorongan dari semua pihak, penulisan Skripsi ini tidak akan berjalan. Oleh karena itu pada kesempatan ini, perkenankan penulis menyampaikan ucapan terima kasih kepada:

- 1. Bapak Dr. Ade Supriatna, S.T., MT., selaku Dekan Fakultas Teknik Universitas Darma Persada.
- 2. Ibu Eka Yuni Astuty, S.Kom., MMSI., selaku Ketua Jurusan Sistem Informasi Fakultas Teknik Universitas Darma Persada dan juga selaku Dosen Pembimbing Skripsi yang telah memberikan pengarahan dalam penyususnan laporan skripsi.
- 3. Ibu Endang Ayu S, S.T., M.MSI., selaku Dosen Jurusan Sistem Informasi dan juga selaku Dosen Pembimbing Skripsi yang telah memberikan pengarahan dalam penyususnan laporan skripsi.
- 4. Ibu Eva Novianti, S.Kom., M.MSI., selaku Dosen Jurusan Sistem Informasi.
- 5. Ibu Nur Syamsiyah, S.T., MTI., selaku Dosen Jurusan Sistem Informasi
- 6. Ibu Mira Febriana S., S.Kom., M.Cs, selaku Dosen Jurusan Sistem Informasi.
- 7. Bapak Yahya, S.T., M.Kom., selaku Dosen Jurusan Sistem Informasi.
- 8. Heni Aninur dan Ainun selaku Ibu dan Ayah yang telah memberikan dukungan baik moral, material, maupun spiritual.
- 9. Aini dan Fadil selaku Kakak dan Adik saya yang telah memberikan dukungan.
- 10. Kyungsoo dan exo yang telah menemani waktu begadang saya untuk mengerjakan laporan kerja praktek ini
- 11. Teman-teman saya Anna , Devya, Milantika, Luthfi, Nabilah, Elsa, serta rekan-rekan lain yang telah memberikan semangat kepada saya dalam mengerjakan skripsi ini.
- 12. Guru-Guru dan staff SMK Bina Manajemen yang telah memberikan semangat kepada saya dalam mengerjakan skripsi ini.

Serta semua pihak yang terlalu banyak untuk disebut satu persatu sehingga terwujudnya penulisan ini. Penulis menyadari bahwa penulisan Skripsi ini masih jauh sekali dari sempurna, untuk itu penulis mohon kritik dan saran yang bersifat membangun demi kesempurnaan penulisan dimasa yang akan datang.

Akhir kata, penulis berharap semoga laporan ini bermanfaat bagi semua pihak serta siswa/i khususnya di Universitas Darma Persada yang berminat melakukan riset sebagai sinopsis ataupun referensi.

Jakarta, 19 Januari 2023

 $\frac{\partial u}{\partial t}$ 

Nikita Aulia Penulis

#### **ABSTRAK**

<span id="page-7-0"></span>Sekolah Menengah Kejuruan Bina Manajemen merupakan naungan dari yayasan Hidayah Mustaqim bergerak di bidang pendidikan yang berada di Cakung, Jakarta Timur. Biaya pendidikan merupakan komponen instrumen input yang sangat penting dalam penyelenggaraan pendidikan sekolah. Tanpa biaya proses pendidikan sekolah tidak dapat terlaksana. Salah satu unit yang berperan dalam tagihan biaya pendidikan ini ialah Tata Usaha. Untuk melakukan pembayaran biaya pendidikan diperlukan proses pembayaran yang dapat memudahkan siswa dan staff tata usaha. Namun sayangnya proses yang terjadi dalam pembayaran biaya pendidikan di SMK Bina Manajemen adalah sistem yang berjalan saat ini orang tua dan siswa harus datang ke sekolah saat membayar tagihan pembayaran sekolah. Staff tata usaha akan mencatat pada kartu bukti pembayaran dan disalin ke excel sehingga sering terjadinya kerusakan dan kehilangan catatan pembayaran. Tujuan dari penulisan penelitian ini adalah membuat proses pembayaran dengan transfer dapat membantu memudahkan orang tua dan siswa melakukan pembayaran tagihan biaya pendidikan dan merancang sistem informasi tagihan dimana siswa mendapatkan notifikasi mengenai tagihan dari tata usaha, siswa upload bukti pembayaran dan di verifikasi oleh tata usaha, sehingga setelah di verifikasi, keluar notifikasi mengenai pelunasan dan laporan pembayarannya yang dapat dilihat tata usaha dan kepala sekolah. Sistem ini menggunakan metode pengembangan model *Waterfall* dalam pengembangannya. Menurut hasil penelitian sistem informasi tagihan biaya pendidikan ini pembayaran tagihan dilakukan secara online dengan *upload* bukti transfer, siswa mendapatkan notifikasi mengenai tagihan pembayaran dan notifikasi mengenai pelunasan pembayaran dan menggunakan sistem informasi tagihan biaya pendidikan dapat membantu pekerjaan staff tata usaha dalam melakukan pekerjaan dan pembuatan laporan tagihan biaya pendidikan.

**Kata Kunci** : Tagihan Biaya Pendidikan, Pembayaran.

## **DAFTAR ISI**

<span id="page-8-0"></span>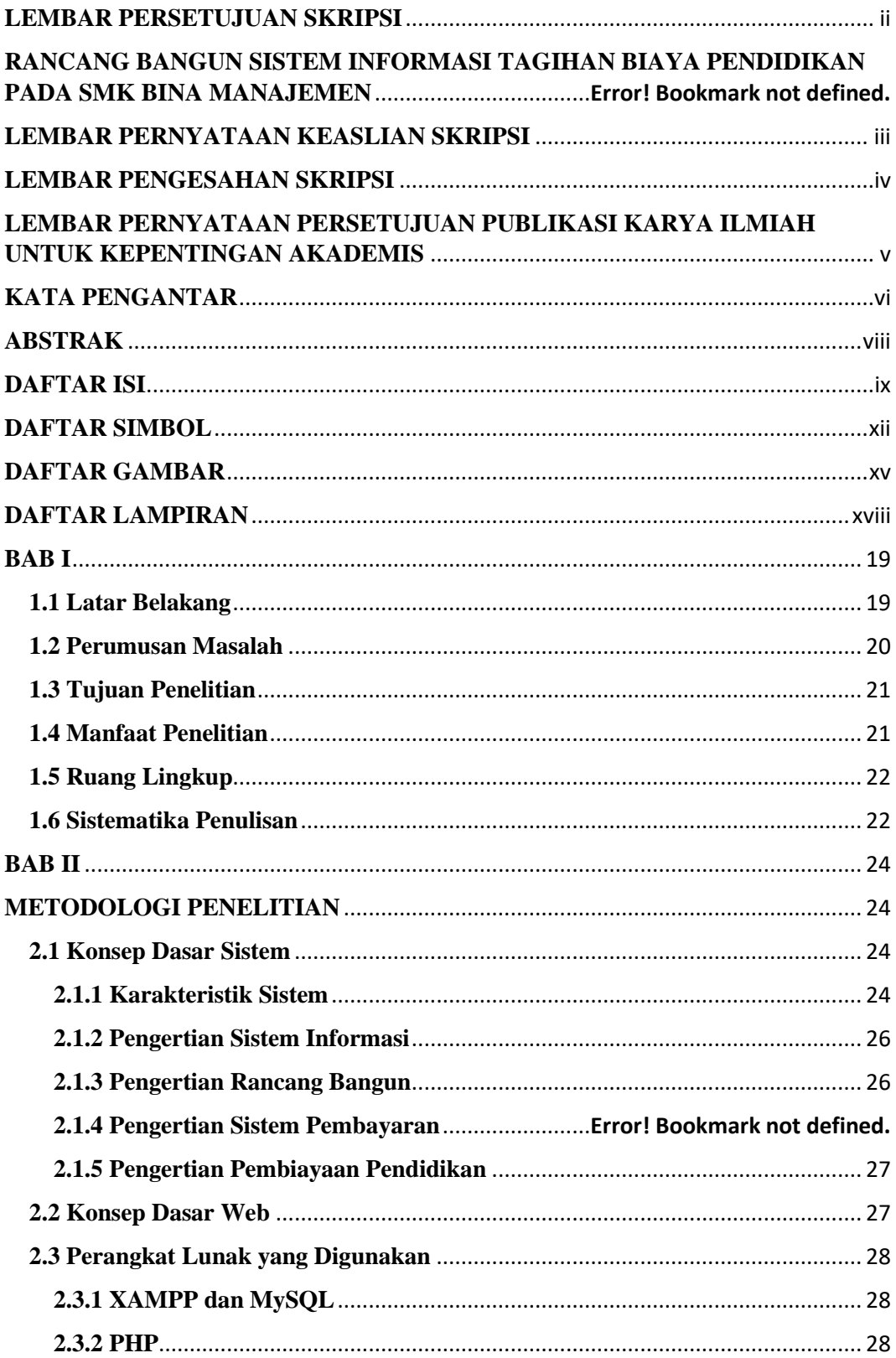

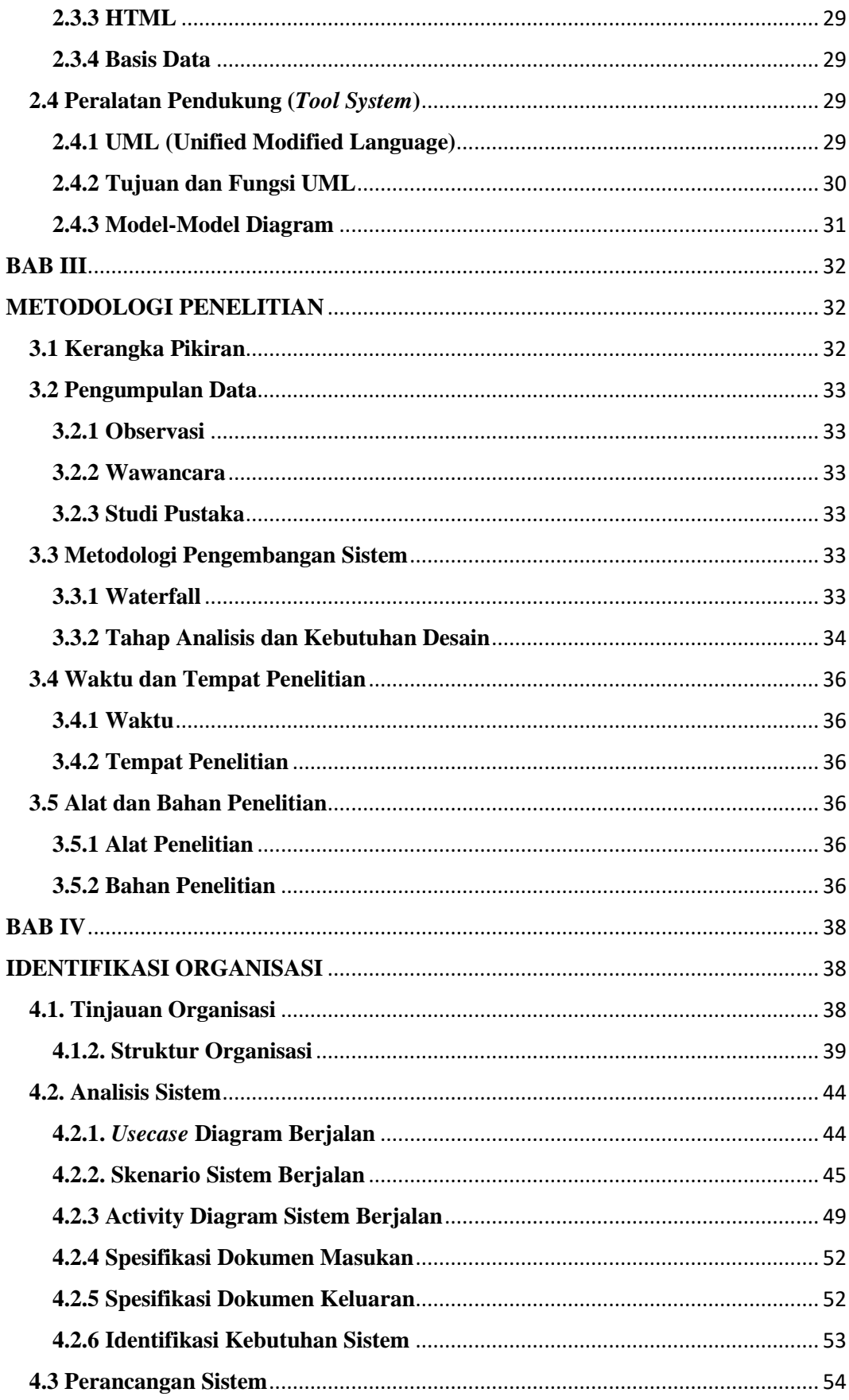

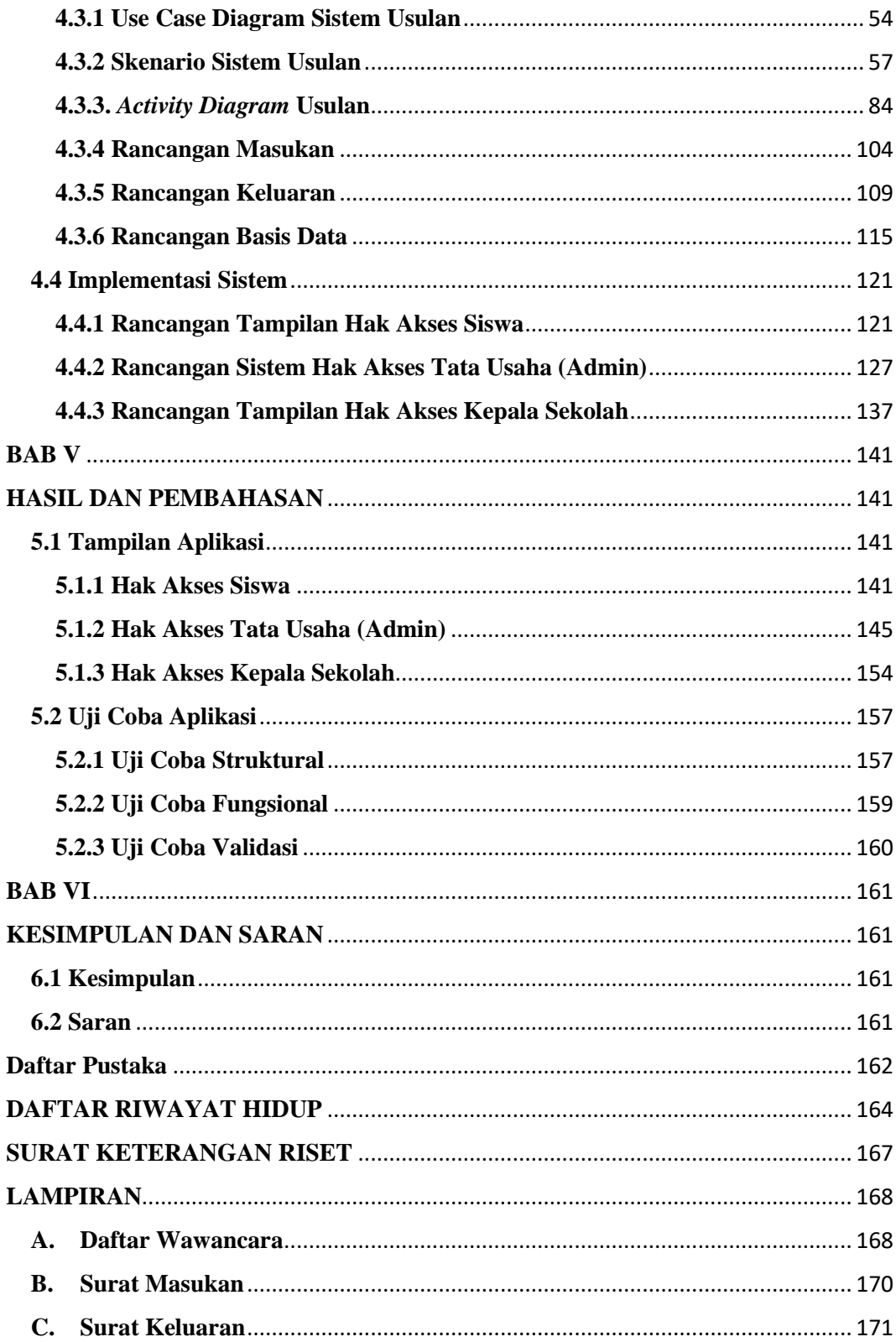

#### **DAFTAR SIMBOL**

## <span id="page-11-0"></span>**A. Simbol** *Use Case Diagram*

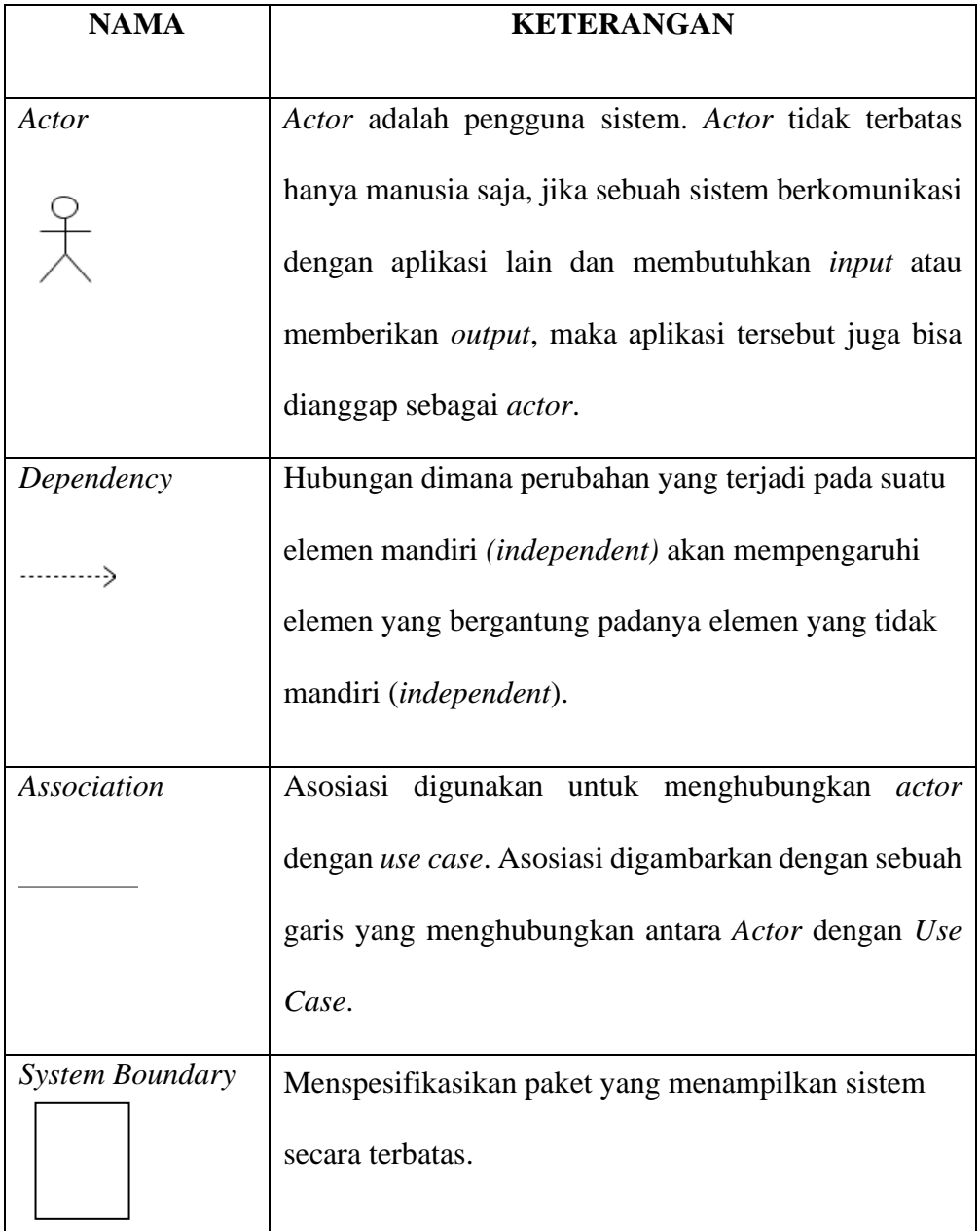

## <span id="page-11-1"></span>Tabel 1Simbol Use Case Diagram

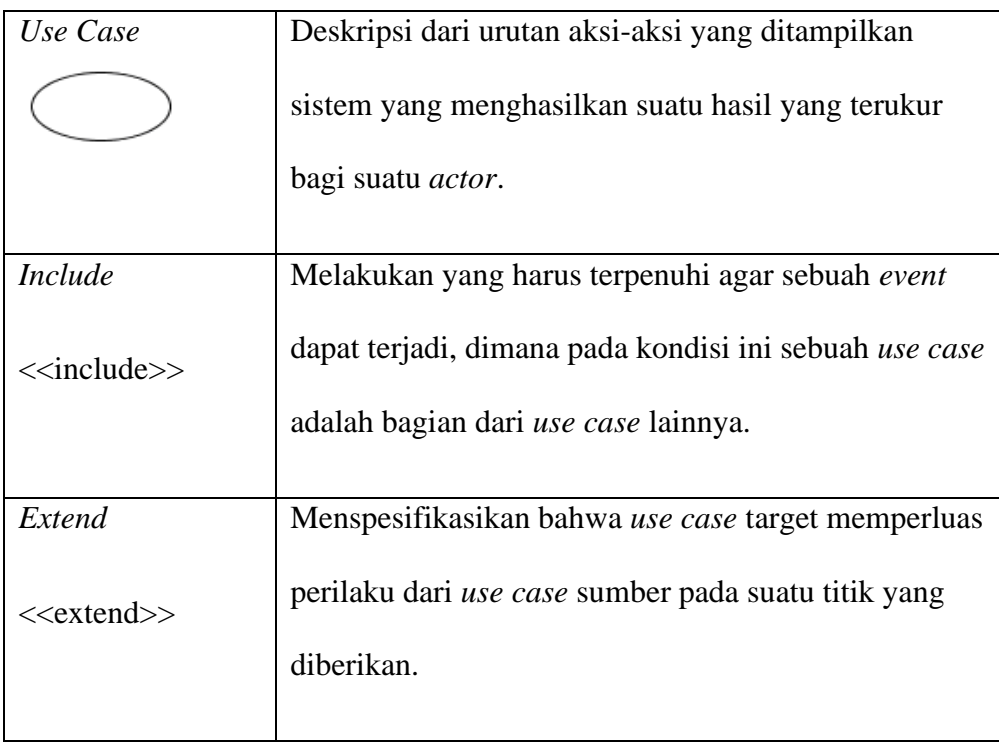

## **B. Simbol** *Activity Diagram*

<span id="page-12-0"></span>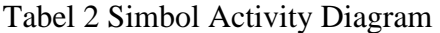

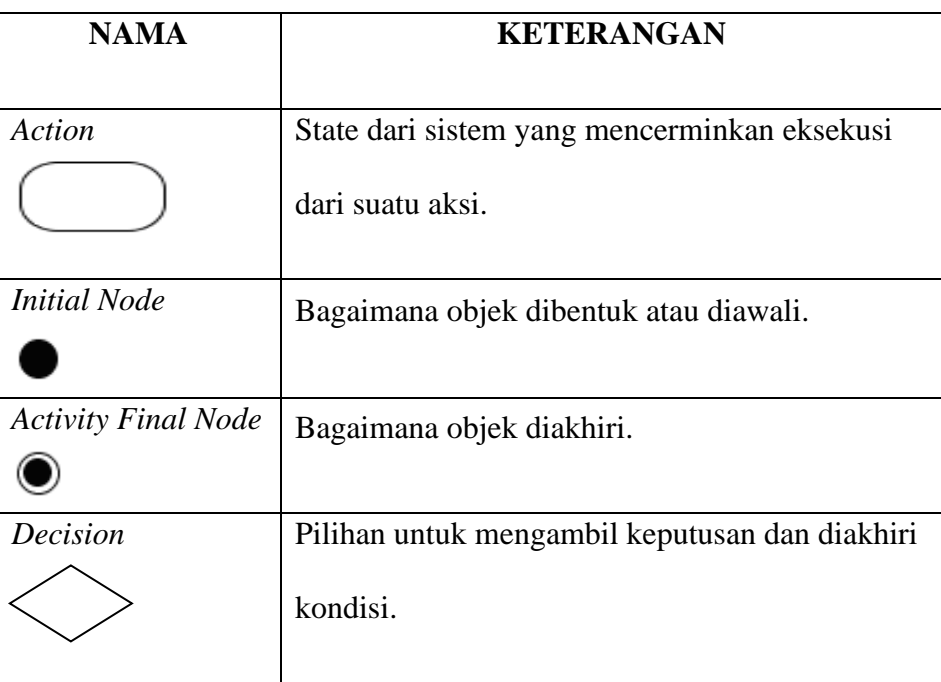

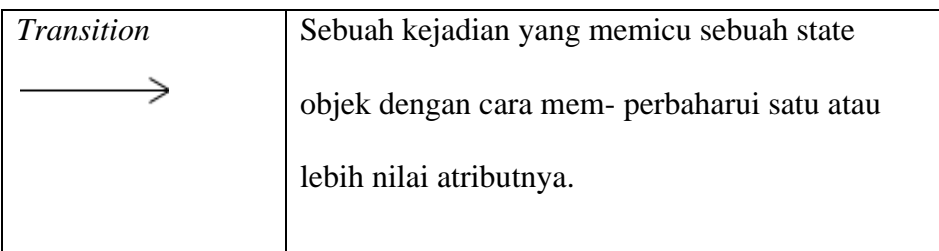

#### **DAFTAR GAMBAR**

<span id="page-14-0"></span>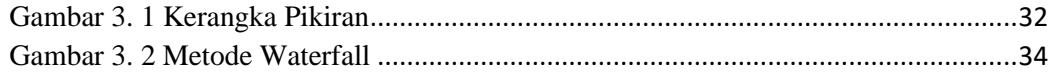

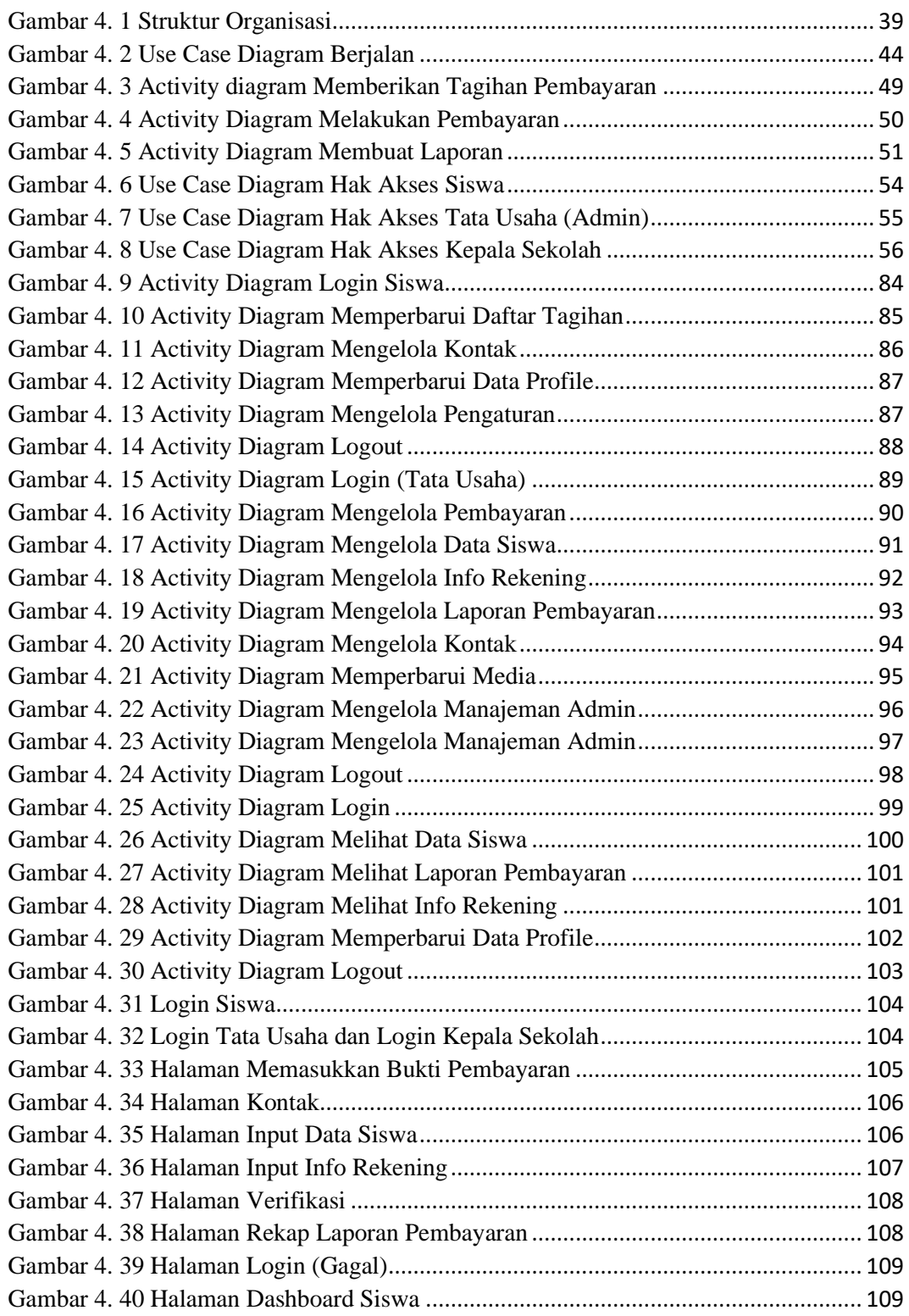

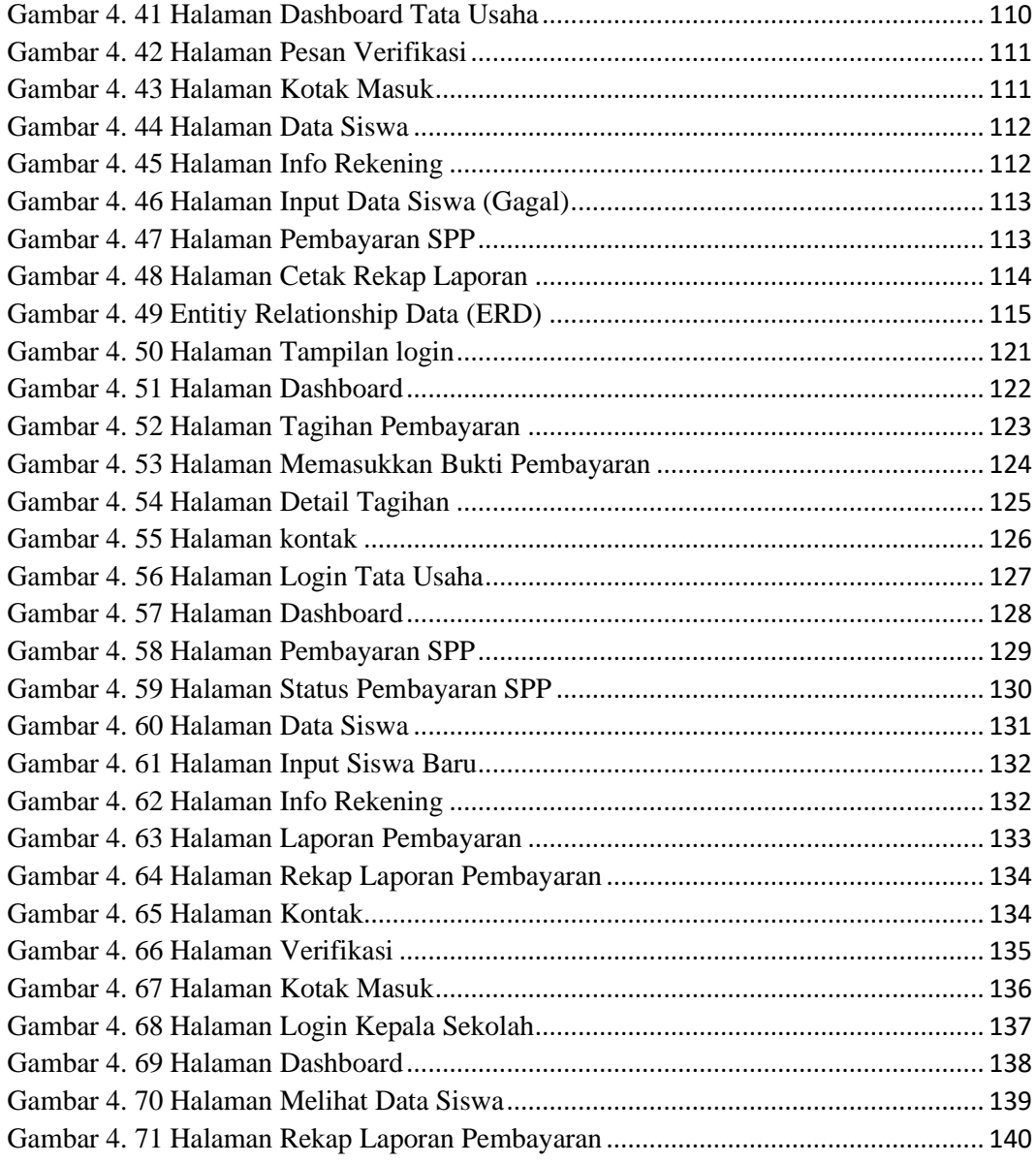

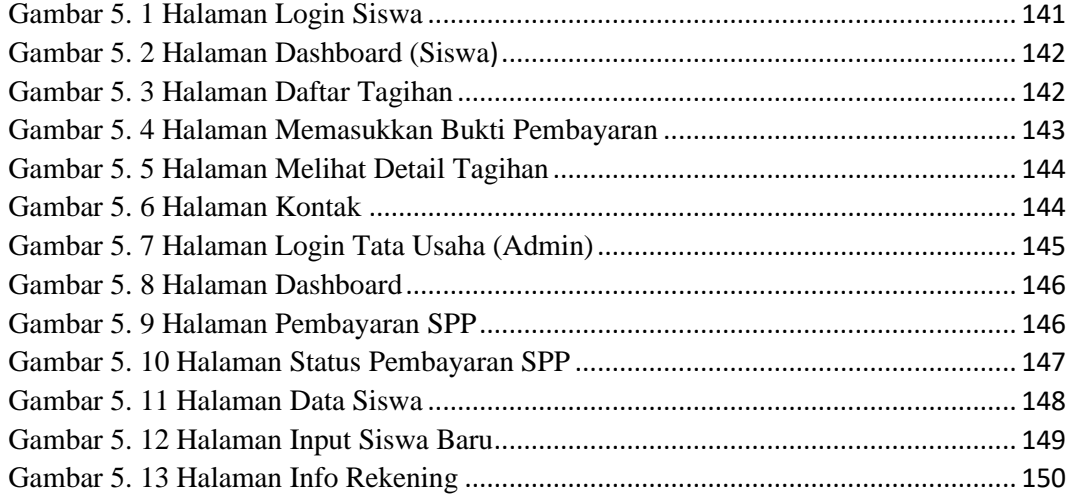

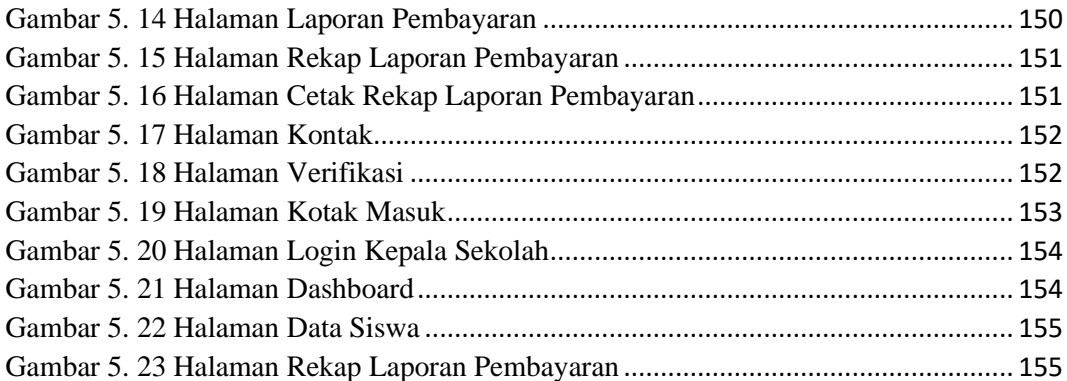

#### **DAFTAR TABEL**

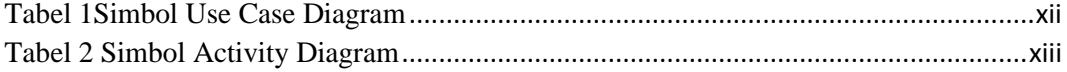

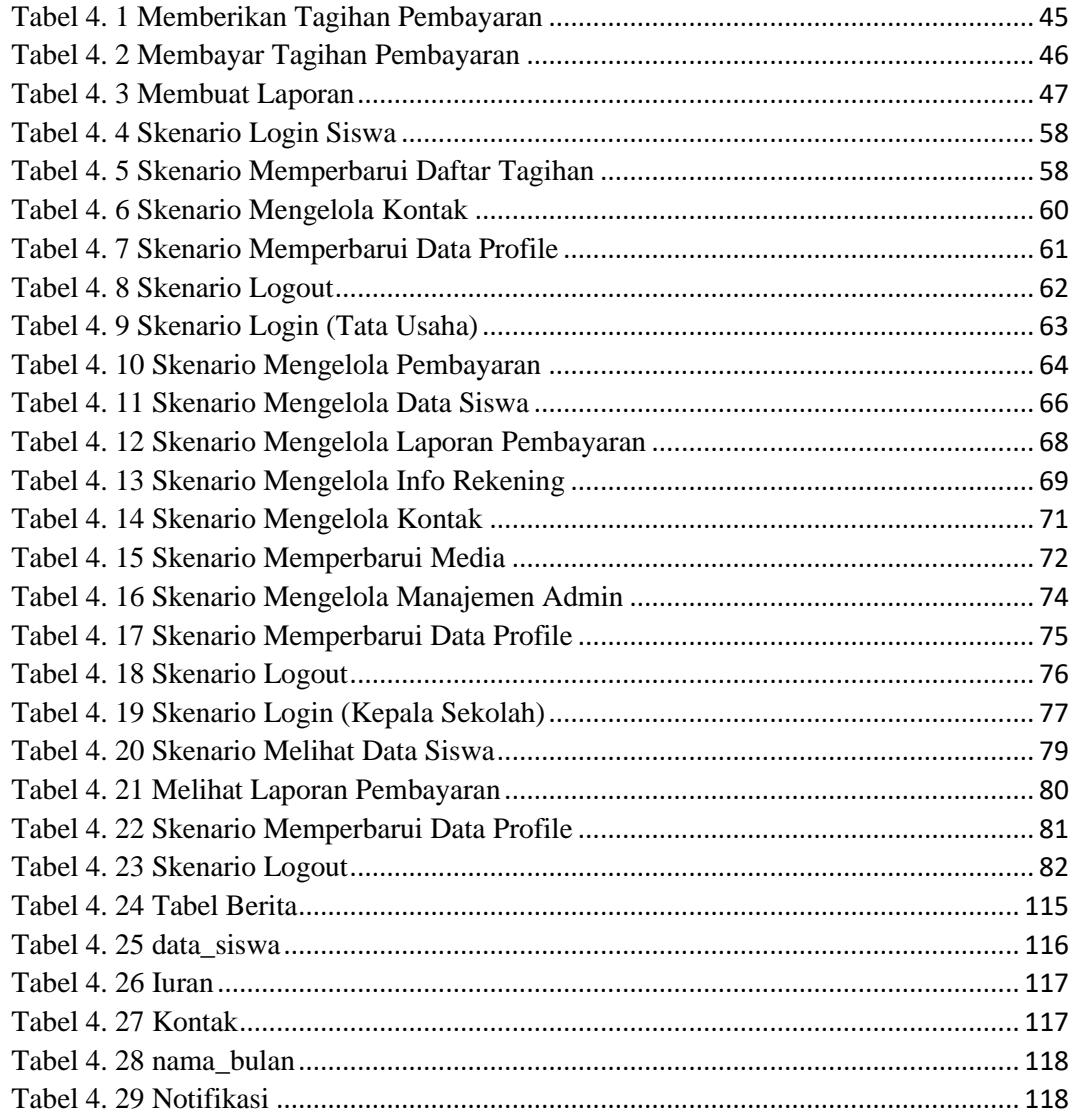

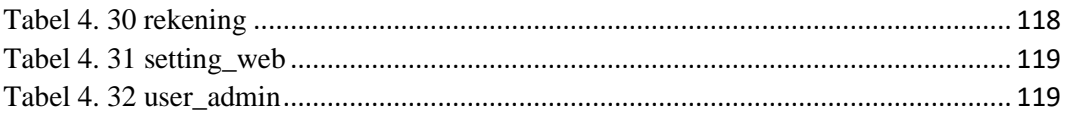

#### **DAFTAR LAMPIRAN**

<span id="page-17-0"></span>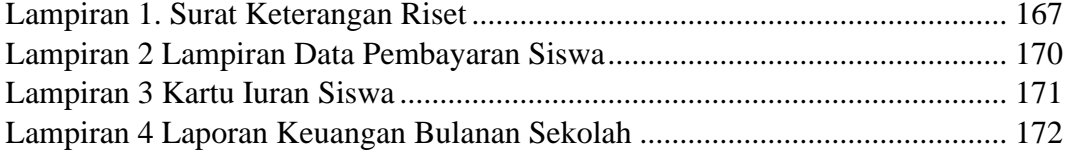